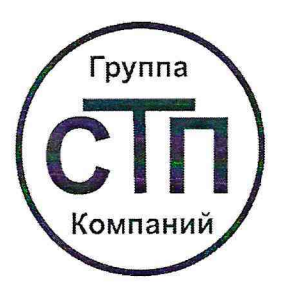

ООО ЦМ «СТП» Уникальный номер записи об аккредитации в реестре аккредитованных лиц RA.RU.311229

**«COLTACOBAHO»** Технический директор по испытаниям OOO IIM «CTE В.В. Фефелов 2021 г. CIA

# Государственная система обеспечения единства измерений

Система измерений количества и показателей качества нефтепродуктов № 1255

# МЕТОДИКА ПОВЕРКИ

МП 2708/2-311229-2021

г. Казань 2021

## 1 Общие положения

1.1 Настоящая методика поверки распространяется на систему измерений количества и показателей качества нефтепродуктов № 1255 (далее— СИКН), заводской № 1255, и устанавливает методику первичной поверки до ввода в эксплуатацию и после ремонта, а также методику периодической поверки в процессе эксплуатации.

1.2 СИКН соответствует требованиям к средству измерений (далее - СИ), установленным Государственной поверочной схемой для средств измерений массы и объема жидкости в потоке, объема жидкости и вместимости при статических измерениях, массового и объемного расходов жидкости, утвержденной Приказом Росстандарта от 7 февраля 2018 года № 256, и прослеживается к Государственному первичному специальному эталону единиц массы и объема жидкости в потоке, массового и объемного расходов жидкости ГЭТ 63-2017.

1.3 Метрологические характеристики СИ, входящих в состав СИКН, подтверждаются сведениями о поверке в Федеральном информационном фонде по обеспечению единства измерений. Метрологические характеристики СИКН определяются на месте эксплуатации расчетным методом.

1.4 Если очередной срок поверки СИ, входящих в состав СИКН, наступает до очередного срока поверки СИКН или появилась необходимость проведения периодической или внеочередной поверки СИ, входящих в состав СИКН, то поверяют только эти СИ, при этом внеочередную поверку СИКН не проводят.

1.5 Поверку СИКН проводят в диапазоне измерений, указанном в описании типа, или фактически обеспечивающимся при поверке диапазоне измерений с обязательной передачей сведений об объеме проведенной поверки в Федеральный информационный фонд по обеспечению единства измерений (далее - ФИФОЕИ). Фактический диапазон измерений СИКН не может превышать диапазон измерений, указанный в описании типа СИКН.

## 2 Перечень операций поверки средства измерений

При проведении поверки должны быть выполнены операции, представленные в таблице 1.

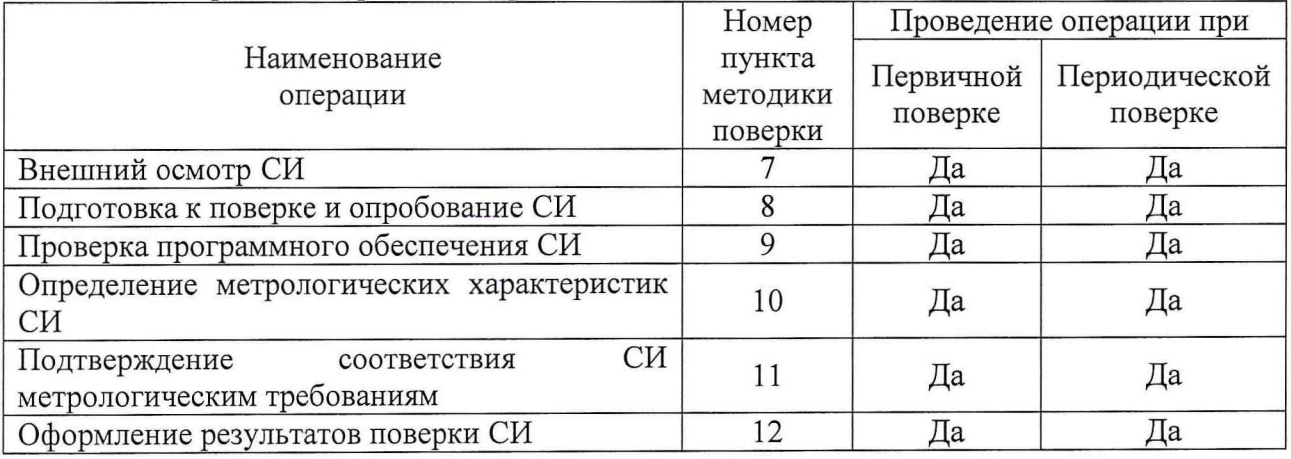

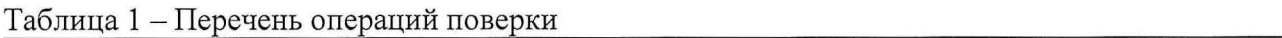

При получении отрицательного результата по какому-либо пункту методики поверки поверку прекращают.

### 3 Требования к условиям проведения поверки средства измерений

3.1 Поверку проводят при условиях, сложившихся на момент проведения поверки и удовлетворяющих условиям эксплуатации СИКН и средств поверки.

Определение метрологических характеристик СИ, входящих в состав СИКН, проводят при условиях, предусмотренных методиками поверки СИ, входящих в состав СИКН.

### 4 Требования к специалистам, осуществляющим поверку

К работе по поверке должны допускаться лица:

- достигшие 18-летнего возраста;

- прошедшие инструктаж по технике безопасности в установленном порядке;

- изучившие эксплуатационную документацию СИКН, СИ, входящие в состав СИКН, и средства поверки;

- изучившие требования безопасности, действующие на территории объекта, а также предусмотренные «Правилами технической эксплуатации электроустановок потребителей».

## 5 Метрологические и технические требования к средствам поверки

5.1 При проведении поверки СИКН применяют средства поверки, указанные в таблице 2.

# Таблица 2 - Перечень средств поверки

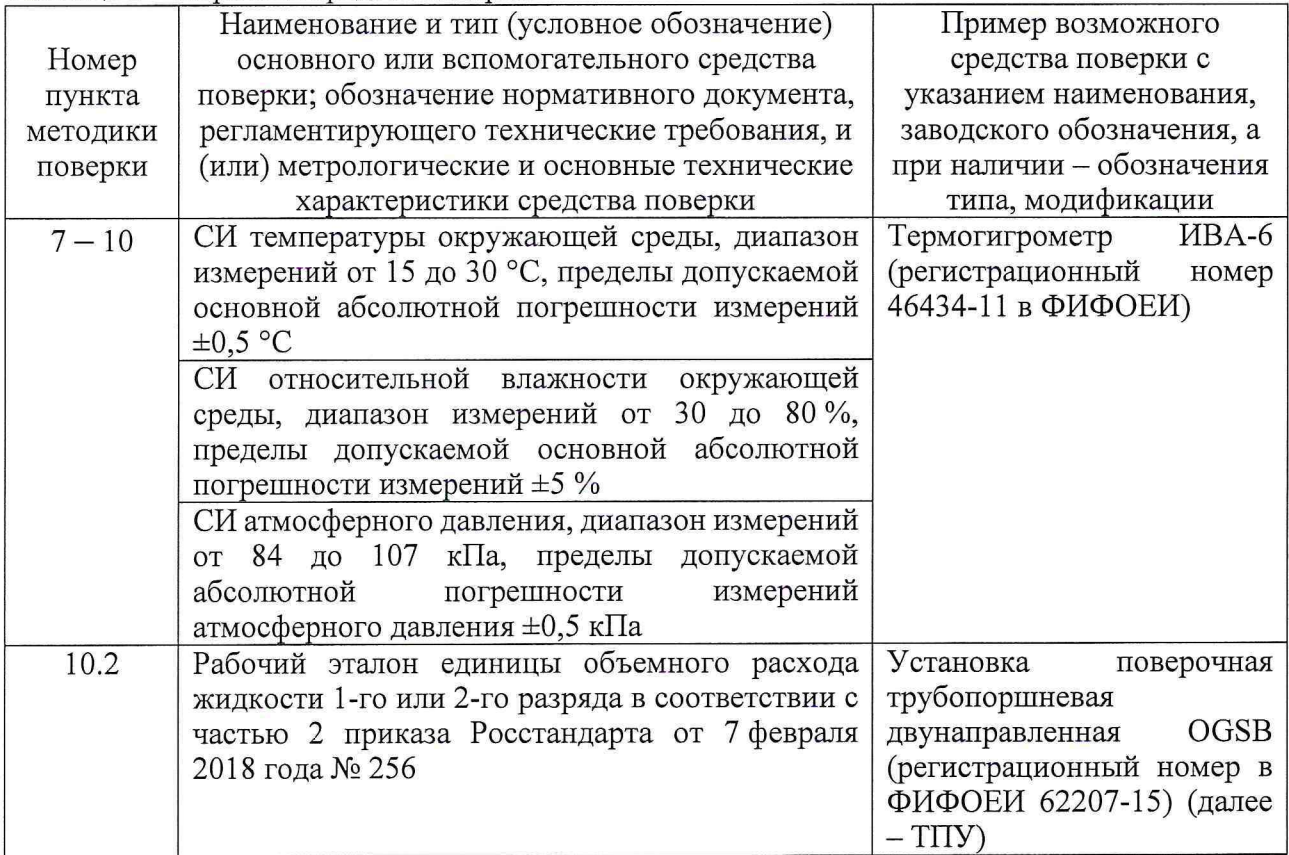

5.2 Допускается применение аналогичных средств поверки, обеспечивающих определение метрологических характеристик СИКН с требуемой точностью.

5.3 Применяемые эталоны и СИ должны соответствовать требованиям нормативных правовых документов Российской Федерации в области обеспечения единства измерений.

### 6 Требования (условия) по обеспечению безопасности проведения поверки

6.1 При проведении поверки должны соблюдаться требования правил безопасности при эксплуатации средств поверки и СИКН, приведенных в их эксплуатационных документах, и инструкций по охране труда, действующих на объекте.

6.2 К проведению поверки допускаются лица, изучившие настоящую методику поверки, инструкции (руководства) по эксплуатации СИКН и средств поверки и прошедшие инструктаж по охране труда.

### 7 Внешний осмотр средства измерений

7.1 При внешнем осмотре проверяют:

- состав СИ и комплектность СИКН;

- пломбировку СИ, входящих в состав СИКН (при наличии информации в описании типа СИ об указании мест и способов ограничения доступа к местам настройки (регулировки));

- отсутствие механических повреждений СИКН, препятствующих ее применению;

- четкость надписей и обозначений.

7.2 Поверку продолжают, если:

- состав СИ и комплектность СИКН соответствуют описанию типа СИКН;

- пломбировка СИ, входящих в состав СИКН, выполнена в соответствии со сведениями в их описаниях типа;

- отсутствуют механические повреждения СИКН, препятствующие ее применению;

- надписи и обозначения четкие.

## 8 Подготовка к поверке и опробование средства измерений

8.1 Выполняют следующие подготовительные операции:

- проверяют наличие заземления СИ, работающих под напряжением;

- средства поверки и СИКН устанавливают в рабочее положение с соблюдением указаний эксплуатационной документации;

- осуществляют соединение и подготовку к проведению измерений средств поверки и СИКН в соответствии с требованиями эксплуатационной документации.

8.2 Проверяют наличие информации о положительных результатах поверки в ФИФОЕИ и действующих знаков поверки на все средства поверки.

8.3 Для средств поверки, аттестованных в качестве эталонов, в ФИФОЕИ проверяют информацию о периодической аттестации.

8.4 Собирают и заполняют нефтепродуктом технологическую схему. Оперативным персоналом путем визуального осмотра проверяется отсутствие утечек через фланцевые, резьбовые и уплотнительные соединения элементов технологической схемы СИКН. На элементах технологической схемы СИКН не должно наблюдаться следов нефтепродуктов. При обнаружении следов нефтепродуктов поверку прекращают и принимают меры по устранению утечки.

8.5 Проверяют отсутствие сообщений об ошибках и соответствие текущих измеренных СИКН значений температуры, давления, плотности, массового расхода нефтепродуктов данным, отраженным в описании типа СИКН.

8 .6 Результаты опробования считают положительными, если отсутствуют сообщения об ошибках и текущие измеренные СИКН значения измеряемых параметров находятся внутри диапазонов измерений, отраженных в описании типа СИКН.

# 9 Проверка программного обеспечения средства измерения

9.1 Проверка идентификационных данных программного обеспечения

9.1.1 Проверку идентификационных данных программного обеспечения (далее -  $\Pi$ O) СИКН, реализованном в измерительно-вычислительном комплексе (далее - ИВК), проводят в следующей последовательности:

- вызвать экранную форму «Основное окно» нажатием одноименной кнопки в верхнем меню экрана панели оператора;

- вызвать экранную форму «Сведения о ПО» с помощью одноименной кнопки, расположенной на экранной форме «Основное меню»;

- на экранной форме «Сведения о ПО» в виде таблицы отображаются идентификационные данные метрологически значимой части ПО ИВК. Метрологически значимая часть ПО представлена набором программных модулей, выполняющих определенные вычислительные операции;

- идентификация каждого модуля производится по идентификационному наименованию номеру версии и цифровому идентификатору.

9.1.2 Результаты проверки идентификационных данных ПО СИКН считают положительными, если идентификационные данные ПО СИКН соответствуют указанным в описании типа СИКН.

#### 10 Определение метрологических характеристик средства измерений

10.1 Проверяют наличие сведений о поверке СИ, входящих в состав СИКН. СИ, входящие в состав СИКН, на момент проведения поверки СИКН должны быть поверены в соответствии с действующим порядком проведения поверки СИ на территории РФ. Поверка счетчиков-расходомеров массовых (далее - СРМ) должна быть проведена на месте эксплуатации в составе СИКН, при этом определение относительной погрешности измерений массового расхода (массы) СРМ по 7.3.4 РТ-МП-6022-449-2019 должно быть проведено в соответствии с пунктом 10.2 настоящей методики поверки.

10.2 Определение метрологических характеристик СРМ

10.2.1 Операции по 10.2 проводятся при определении метрологических характеристик СРМ на месте эксплуатации в составе СИКН по 7.3.4 РТ-МП-6022-449-2019 при поверке СРМ.

10.2.2 Последовательно к СРМ подключают ТПУ и подготавливают технологическую схему к гидравлическим испытаниям и проверке на герметичность.

10.2.3 Используют один из двух вариантов подключения СРМ к ТПУ:

- вариант 1: рабочий СРМ подключают последовательно с контрольно-резервным. При этом варианте измерения массы нефтепродуктов, проходящей (прошедшей) через технологическую поверочную схему, рекомендуется проводить, используя контрольнорезервный СРМ;

- вариант 2: СРМ подключают к ТПУ.

10.2.4 Включают в работу поточный преобразователь плотности (далее- ПП) из состава СИКН, выполнив соответствующие технологические переключения.

10.2.5 Технологические переключения по 10.2.2 - 10.2.4 проводят с соблюдением требований эксплуатационной документации СИКН.

10.2.6 Проверяют закрытое положение (при необходимости закрывают) дренажных и воздушных вентилей (кранов), установленных на технологических трубопроводах СИКН, ТПУ и в блоке измерений показателей качества (далее - БИК).

10.2.7 Устанавливают любое значение расхода в пределах рабочего диапазона, в технологической схеме поверки создают максимальное рабочее давление, которое может быть при поверке. СИКН считают испытанной на герметичность, если в течение 10 минут после создания давления не наблюдается течи рабочей жидкости через фланцевые соединения, через сальники технологических задвижек (шаровых кранов), дренажных и воздушных вентилей (кранов).

10.2.8 Проверяют отсутствие протечек рабочей жидкости через запорные органы задвижек (шаровых кранов), дренажных и воздушных вентилей (кранов) при их закрытом положении. В случае отсутствия возможности проверки герметичности запорных органов задвижек, вентилей (кранов) или при установлении наличия протечек во фланцевые соединения устанавливают металлические заглушки («блины»).

10.2.9 Проверяют отсутствие воздуха (газа) в технологической схеме. При любом значении расхода (в рабочем диапазоне) проводят несколько пусков шарового поршня ТПУ. Открывая воздушные вентили, установленные на ТПУ, на верхних точках технологической схемы, в БИК проверяют наличие воздуха (газа), при необходимости воздух (газ) выпускают. Считают, что воздух (газ) в технологической схеме отсутствует, если из вентилей вытекает струя рабочей жидкости без пузырьков воздуха (газа).

10.2.10 Контролируют стабилизацию температуры рабочей жидкости в

технологической схеме, для чего при любом расходе проводят несколько последовательных пусков шарового поршня ТПУ (контроль проводят посредством СИ температуры, входящих в состав СИКН). Температуру считают стабильной, если за один проход поршня изменение температуры не превышает 0,2 °С.

10.2.11 Проводят установку нуля СРМ согласно заводской (фирменной) инструкции по эксплуатации данной модели СРМ.

10.2.12 В ИВК вводят исходные данные:

- вместимость калиброванного участка ТПУ согласно свидетельству о ее поверке;

- пределы допускаемой относительной погрешности ТПУ;

- диаметр и толщина стенок калиброванного участка ТПУ;

- коэффициент линейного расширения и значение модуля упругости материала стенок ТПУ;

- пределы допускаемых абсолютных погрешностей датчиков температуры (или термометров), используемых в процессе поверки для измерений температуры рабочей жидкости в ТПУ и поточном ПП;

 $-$  пределы допускаемой относительной погрешности поточного ПП;

- пределы допускаемой относительной погрешности ИВК при вычислении коэффициентов преобразования СРМ;

- коэффициент преобразования СРМ по импульсному выходу, вводимый в память ИВК при конфигурировании сенсора, первичного электронного преобразователя СРМ;

- стабильность нуля СРМ.

10.2.13 Представители сдающей и принимающей сторон определяют способ (в первичном электронном преобразователе (далее - ПЭП) СРМ или в ИВК) и вид реализации градуировочной характеристики (далее -  $\Gamma$ X) СРМ.

10.2.14 Метрологические характеристики СРМ определяют при крайних значениях расхода рабочего диапазона и значениях, установленных с интервалом от 25 до 30 % от максимального расхода рабочего диапазона. Допускается определение метрологических характеристик проводить в трех точках рабочего диапазона: при минимальном  $(Q_{min})$ , среднем  $(0,5)(Q_{min}+Q_{max})$  и максимальном  $(Q_{max})$  значениях расхода (т/ч). Требуемые значения расхода устанавливают, начиная от  $Q_{min}$  в сторону увеличения или от  $Q_{max}$  в сторону уменьшения.

10.2.15 Устанавливают требуемый расход  $Q_i$  (т/ч), значение которого контролируют по 10.2.16 или 10.2.17 в зависимости от варианта подключения СРМ.

10.2.16 Если СРМ подключают по варианту 2 , представленному в 10.2.3, то контроль соответствия установленного расхода  $Q_i$  требуемому значению проводят по 10.2.16.1 -10.2.16.3.

10.2.16.1 После установления расхода запускают поршень, измеряют время прохождения поршня по калиброванному участку ТПУ и вычисляют значение расхода в j-й точке расхода  $Q_{T\Pi Yi}$ , т/ч, по формуле

$$
Q_{TTIVj} = \frac{V_0^{TTIV} \cdot 3600}{T_j} \cdot \rho_j^{TTI} \cdot 10^{-3},
$$
 (1)

где VTIIV - вместимость калиброванного участка ТПУ, согласно свидетельству о поверке ТПУ, м<sup>3</sup>;

- $T_i$  время прохождения поршнем калиброванного участка ТПУ в j-й точке расхода, с;
- $\rho_j^{\text{III}}$  плотность рабочей жидкости, измеренная поточным ПП при установлении расхода в *j*-й точке, кг/м<sup>3</sup>.

10.2.16.2 Проверяют выполнение условия

$$
\frac{Q_j - Q_{\text{TIPYj}}}{Q_{\text{TIPYj}}} \cdot 100 \le 2\% \tag{2}
$$

10.2.16.3 В случае невыполнения условия (2) корректируют расход, контролируя его

значение по 10.2.16.1 – 10.2.16.3.

10.2.17 При подключении СРМ по варианту 1, представленному в 10.2.3, требуемое значение поверочного расхода устанавливают, используя результаты измерений контрольнорезервным СРМ. Операции по 10.2.16.1 - 10.2.16.3 не проводят.

10.2.18 После стабилизации расхода и температуры рабочей жидкости в *i-й* точке расхода проводят серию измерений, последовательно запуская поршень ТПУ. Количество измерений в каждой *j*-й точке расхода (n<sub>j</sub>) не менее пяти.

10.2.19 Для каждого i-го измерения в каждой *j*-й точке расхода регистрируют (отсчитывают) и записывают в протокол поверки:

- время прохождения поршнем калиброванного участка ТПУ Т<sub>іі</sub>, с;

 $-$  значение массового расхода  $Q_{ii}$ , т/ч;

Примечания

1. Расход Qij измеряют контрольно-резервным СРМ при схеме подключения по варианту 1, представленному в 10.2.3. При схеме подключения по варианту 2, представленному в 10.2.3, расход измеряют поверяемым массомером или вычисляют его значение по формуле (1).

2. При реализации ГХ СРМ в ИВК в виде линейно-кусочной аппроксимации рекомендуется дополнительно регистрировать выходную частоту СРМ (Гц).

- количество импульсов, выдаваемое СРМ за время одного измерения,  $N_{ij}^{mac}$ , импульс;

– значения температуры  $\overline{t}_{ij}^{\text{TTIV}}$ , °С, и давления  $\overline{P}_{ij}^{\text{TTIV}}$ , МПа, в ТПУ;

 $\Pi$ римечание – Значения  $\frac{1}{\text{tr}}\text{tr}\left[\frac{1}{\text{tr}}\text{tr}\left[\frac{1}{\text{tr}}\text{tr}\left[\frac{1}{\text{tr}}\text{tr}\left[\frac{1}{\text{tr}}\text{tr}\left[\frac{1}{\text{tr}}\text{tr}\left[\frac{1}{\text{tr}}\text{tr}\left[\frac{1}{\text{tr}}\text{tr}\left[\frac{1}{\text{tr}}\text{tr}\left[\frac{1}{\text{tr}}\text{tr}\left[\frac{1}{\text{tr}}\text{tr}\left[\frac{1}{\text{tr}}\text{tr}\left[\frac$ 

$$
\overline{a} = 0, 5 \cdot (a_{\text{bx}} + a_{\text{bmx}}), \tag{3}
$$

где  $\bar{a}$  — среднее арифметическое значение параметра ( $\bar{t}_{ij}^{\text{triv}}$  или  $\bar{P}_{ij}^{\text{triv}}$ );

а.,, - значения параметров (температуры и давления), измеренные соответствующими СИ, а установленными на входе и выходе ТПУ.  $a_{\scriptscriptstyle\rm BbIX}$ 

- значение плотности рабочей жидкости, измеренное поточным ПП  $\rho_i^{III}$ , кг/м<sup>3</sup>;

- значения температуры  $\bar{t}_{ij}^{\pi\pi}$ , °С, и давления  $\bar{P}_{ij}^{\pi\pi}$ , МПа, рабочей жидкости в поточном ПП.

10.2.20 Определение параметров ГХ СРМ

При любом способе реализации ГХ (в ПЭП или ИВК) проводят операции по  $10.2.20.1 - 10.2.20.3$ .

10.2.20.1 Для каждого i-ro измерения в j-й точке расхода вычисляют значение массы рабочей жидкости  $M_{ii}^{ps}$ , т, используя результаты измерений ТПУ и поточного ПП, по формуле

$$
M_{ij}^{p_3} = V_{mpij}^{T\Pi Y} \cdot \rho_{mpij}^{T\Pi I} \cdot 10^{-3},\tag{4}
$$

- где  $V_{\text{upij}}^{\text{TTIY}}$  вместимость калиброванного участка ТПУ, приведенная к рабочим условиям (температуре и давлению рабочей жидкости) в ТПУ при i-м измерении в j-й точке расхода,  $M^3$ , вычисляют по 10.2.20.2;
	- ПП Р плотность рабочей жидкости, измеренная поточным ПП и приведенная к рабочим условиям в ТПУ при i-м измерении в j-й точке расхода,  $\kappa r/m^3$ , вычисляют по 10.2.20.3.

10.2.20.2 Значение  $V^{\text{TIIV}}_{\text{mji}}$ , м<sup>3</sup>, вычисляют по формуле

$$
V_{\text{mpi}}^{\text{TTIV}} = V_0^{\text{TTIV}} \cdot \left[ 1 + 3\alpha_t \cdot (\overline{t}_{ij}^{\text{TTIV}} - 20) \right] \cdot \left( 1 + \frac{0.95 \cdot D}{E \cdot s} \cdot \overline{P}_{ij}^{\text{TTIV}} \right),\tag{5}
$$

где  $\alpha$ , – коэффициент линейного расширения материала стенок ТПУ, °C<sup>-1</sup> (указан в таблице А.1 приложения А);

D и s - диаметр и толщина стенок калиброванного участка ТПУ соответственно, мм (из эксплуатационной документации ТПУ);

- модуль упругости материала стенок ТПУ, МПа (указан в таблице А.1  $E$ приложения А).

10.2.20.3 Значение  $\rho_{\text{mpij}}^{\text{III}}$ , кг/м<sup>3</sup>, вычисляют по формуле

$$
\rho_{\text{mpi}}^{\text{III}} = \rho_{ij}^{\text{III}} \cdot \left[ 1 + \beta_{\text{wij}} \cdot \left( t_{ij}^{\text{III}} - \overline{t}_{ij}^{\text{IIIy}} \right) \right] \cdot \left[ 1 + \gamma_{\text{wij}} \cdot \left( \overline{P}_{ij}^{\text{IIIy}} - P_{ij}^{\text{III}} \right) \right],\tag{6}
$$

- $\rho_{ii}^{I\!I\!I\!I}$ значение плотности рабочей жидкости, измеренное поточным ПП при где і-м измерении в ј-й точке расхода,  $\kappa r/m^3$ ;
	- коэффициент объемного расширения рабочей жидкости, значение  $\beta_{\text{scii}}$ которого определяют по приложению Б, °C-1;
	- $t_{ii}^{III}$ значение температуры рабочей жидкости в поточном ПП при і-м измерении в j-й точке расхода, °С;
	- коэффициент сжимаемости рабочей жидкости, значение которого  $\gamma_{\rm{wii}}$ определяют по приложению Б, МПа<sup>-1</sup>;
	- $P_{ii}^{IIII}$ значение давления рабочей жидкости в поточном ПП при i-м измерении в ј-й точке расхода, МПа.

Примечание – Вычисление значений  $V_{\text{mpi}}^{\text{ITIy}}$  и  $\rho_{\text{mpi}}^{\text{ITI}}$  допускается проводить по приложению В.

10.2.21 Дальнейшую обработку результатов измерений проводят по 10.2.22 или 10.2.23 в зависимости от способа реализации ГХ.

10.2.22 ГХ реализуют в ПЭП.

10.2.22.1 Для каждого і-го измерения в ј-й точке расхода определяют значение массы рабочей жидкости, измеренное СРМ, М<sup>тас</sup>, т, по формуле

$$
M_{ij}^{\text{mac}} = \frac{N_{ij}^{\text{mac}}}{KF_{\text{koh}\phi}},\tag{7}
$$

где KF <sub>конф</sub> - коэффициент преобразования CPM по импульсному выходу, импульс/т;

10.2.22.2 Определяют коэффициент коррекции измерений массы (mass-factor) (далее – коэффициент коррекции) при i-м измерении в j-й точке расхода MF<sub>ii</sub> по формуле

$$
MF_{ij} = \frac{M_{ij}^{ps}}{M_{ii}^{nac}} \cdot MF_{\text{mani}}^{ycr} , \qquad (8)
$$

М Fyer - коэффициент коррекции измерений массы, установленный в ПЭП по где результатам предыдущей периодической поверки.

Примечание - Для СРМ, оснащенного с ПЭП без функции ввода в его память, значения коэффициента коррекции измерений массы равны единице.

10.2.22.3 Вычисляют среднее арифметическое значение коэффициента коррекции в ј-й точке расхода MF<sub>i</sub> по формуле

$$
\overline{MF}_{j} = \frac{\sum_{i=1}^{n_{j}} MF_{ij}}{n_{i}},
$$
\n(9)

- количество измерений в ј-й точке расхода. где  $n_i$ 

10.2.22.4 Оценивают среднее квадратическое отклонение (далее - СКО) результатов определений средних арифметических значений коэффициентов коррекции для точек расхода в рабочем диапазоне SMF, %, по формуле

$$
S_{\text{num}}^{\text{MF}} = \sqrt{\frac{\sum_{i=1}^{\sum_{i,j}^{n} \left( M F_{ij} - \overline{M F_{j}} \right)^{2}}{\sum_{i,j}^{n} - m} \cdot \frac{1}{\overline{M F_{j}}}} \cdot 100},
$$
(10)

- суммарное количество измерений в рабочем диапазоне; где  $\Sigma$ n,

- количество точек разбиения рабочего диапазона. m

10.2.22.5 Проверяют выполнение условия

$$
S_{\text{mean}}^{\text{MF}} \le 0,03\% \tag{11}
$$

10.2.22.6 В случае невыполнения условия (11) в какой-либо точке расхода дальнейшую обработку результатов измерений прекращают, выясняют и устраняют причины, вызвавшие невыполнение условия (11). Повторно проводят операции по  $10.2.14 - 10.2.19$ ,  $10.2.22.1 -$ 10.2.22.5.

При выполнении условия (11) проводят дальнейшую обработку результатов измерений.

10.2.22.7 Вычисляют среднее арифметическое значение коэффициента коррекции измерений массы для CPM в рабочем диапазоне расхода  $\text{MF}_{\text{max}}$  по формуле

$$
MF_{\text{aaaa}} = \frac{\sum_{j=1}^{m} \overline{MF_j}}{m} \,. \tag{12}
$$

10.2.22.8 Вычисляют новое значение градуировочного коэффициента К по формуле

$$
K_{rp} = K_{rp}^{TJ} \cdot MF_{\text{aman}},\tag{13}
$$

- градуировочный коэффициент, определенный при предыдущей поверке  $K_{m}^{\text{H3H}}$ где или заводской калибровке и установленный в ПЭП.

Примечание - Новое значение  $K_{\rm m}$  определяют только для ПЭП, не имеющего функцию ввода коэффициента коррекции  $MF_{\text{dual}}$ .

10.2.23 ГХ реализуют в ИВК.

10.2.23.1 Вычисляют значение К-фактора для і-го измерения в ј-й точке расхода К $F_{ij}$ , импульс/т, по формуле

$$
KF_{ij} = \frac{N_{ij}^{\text{mac}}}{M_{ii}^{\text{ps}}}.
$$
\n(14)

значение К-фактора для ј-й среднее точки 10.2.23.2 Вычисляют расхода  $\overline{\text{KF}_i}$ , импульс/т, по формуле

$$
\overline{\text{KF}}_{j} = \frac{\sum_{i=1}^{n_{j}} \text{KF}_{ij}}{n_{j}}.
$$
\n(15)

10.2.23.3 В зависимости от вида реализации ГХ в ИВК оценивают СКО результатов определений средних арифметических значений К-фактора для точек расхода:

а) в рабочем диапазоне SKF , %, если ГХ реализуют в виде постоянного значения К-фактора в рабочем диапазоне, по формуле

$$
S_{\text{mean}}^{KF} = \sqrt{\frac{\sum_{i=1}^{S n_j} (KF_{ij} - \overline{KF}_j)^2}{\sum n_j - m}} \cdot \frac{1}{\overline{KF}_j} \cdot 100 \, ; \tag{16}
$$

б) в каждом k-м поддиапазоне расхода  $S_k^{KF}$ , %, если ГХ реализуют в виде кусочнолинейной аппроксимации, по формуле

$$
S_{k}^{KF} = \sqrt{\frac{\sum_{i=1}^{2} (KF_{ij} - \overline{KF}_{j})_{k}^{2}}{(n_{j} + n_{j+1} - 2)_{k}} \cdot \frac{1}{KF_{j}}} \cdot 100.
$$
 (17)

10.2.23.4 Оценивают значение  $S_{\text{max}}^{KF}$  или  $S_{k}^{KF}$  по аналогии с 10.2.22.5. При необходимости проводят операции по 10.2.22.6. При положительных результатах оценки  $S_{n_{\text{max}}}^{\text{KF}}$ или SKF проводят дальнейшую обработку результатов измерений.

10.2.23.5 Если ГХ СРМ реализуют в виде постоянного значения К-фактора в рабочем диапазоне, то вычисляют среднее значение К-фактора для рабочего диапазона КF<sub>лиап</sub>, импульс/т. по формуле

$$
K_{\text{num}} = \frac{\sum_{j=1}^{m} \overline{K}F_{j}}{m}.
$$
 (18)

10.2.24 Случайную и систематическую составляющие погрешности и относительную погрешность определяют по  $10.2.26 - 10.2.28$  в зависимости от способа и вида реализации ГХ.

погрешности относительную погрешность 10.2.25 Составляющие  $\mathbf{H}$ CPM, используемого как в качестве контрольного, так и рабочего, определяют при доверительной вероятности  $P = 0.95$ .

10.2.26 Определение погрешностей при реализации ГХ СРМ в ПЭП

10.2.26.1 При реализации ГХ в ПЭП составляющие погрешности и относительную погрешность определяют для рабочего диапазона.

10.2.26.2 Определение случайной составляющей погрешности

Случайную составляющую погрешности  $\varepsilon$ , %, определяют по формуле

$$
\varepsilon = t_{(P,n)} \cdot S_{\text{num}}^{\text{MF}} \,, \tag{19}
$$

- квантиль распределения Стьюдента (коэффициент, зависящий **OT** гле доверительной вероятности Р и количества измерений n (n =  $\Sigma$ n<sub>i</sub>), значение которого определяют из таблицы Г.1 приложения Г);

 $S_{\text{dual}}^{\text{MF}}$ значение СКО, определенное по формуле (10).

10.2.26.3 Определение систематической составляющей погрешности Систематическую составляющую погрешности  $\theta_{\Sigma}$ , %, определяют по формуле

$$
\theta_{\Sigma} = 1, 1 \cdot \sqrt{(\delta_{\text{TTV}})^{2} + (\delta_{\text{III}})^{2} + (\theta_{\text{t}})^{2} + (\delta_{\text{K}}^{\text{YOM}})^{2} + (\theta_{\text{aaaa}}^{\text{MF}})^{2} + (\delta_{\text{0}}^{\text{mac}})^{2}},
$$
\n
$$
-\text{mbegin in general}
$$
\n
$$
\text{MSE}(\delta_{\text{HOM}}) = 0.5
$$
\n
$$
\text{MSE}(\delta_{\text{HOM}}) = 0.5
$$
\n
$$
\text{MSE}(\delta_{\text{HOM}}) = 0.5
$$
\n
$$
\text{MSE}(\delta_{\text{HOM}}) = 0.5
$$
\n
$$
\text{MSE}(\delta_{\text{HOM}}) = 0.5
$$
\n
$$
\text{MSE}(\delta_{\text{HOM}}) = 0.5
$$
\n
$$
\text{MSE}(\delta_{\text{HOM}}) = 0.5
$$
\n
$$
\text{MSE}(\delta_{\text{HOM}}) = 0.5
$$
\n
$$
\text{MSE}(\delta_{\text{HOM}}) = 0.5
$$
\n
$$
\text{MSE}(\delta_{\text{HOM}}) = 0.5
$$
\n
$$
\text{MSE}(\delta_{\text{HOM}}) = 0.5
$$
\n
$$
\text{MSE}(\delta_{\text{HOM}}) = 0.5
$$
\n
$$
\text{MSE}(\delta_{\text{HOM}}) = 0.5
$$
\n
$$
\text{MSE}(\delta_{\text{HOM}}) = 0.5
$$
\n
$$
\text{MSE}(\delta_{\text{HOM}}) = 0.5
$$
\n
$$
\text{MSE}(\delta_{\text{HOM}}) = 0.5
$$
\n
$$
\text{MSE}(\delta_{\text{HOM}}) = 0.5
$$
\n
$$
\text{MSE}(\delta_{\text{HOM}}) = 0.5
$$
\n
$$
\text{MSE}(\delta_{\text{HOM}}) = 0.5
$$
\n
$$
\text{MSE}(\delta_{\text{HOM}}) = 0.5
$$
\n
$$
\text{MSE}(\delta_{\text{HOM}}) = 0.
$$

где

- $\delta_{\text{TTV}}$ - пределы допускаемой относительной погрешности поточного ПП (из  $\delta_{\Pi \Pi}$ свидетельства о поверке), %;
- дополнительная составляющая систематической погрешности,  $\theta_{\star}$ обусловленная погрешностью измерений температуры, %;

 $\delta_\kappa^{\rm yOH}$ относительной ИВК - пределы допускаемой погрешности при вычислении К-фактора СРМ (из свидетельства о поверке), %;

 $\theta_{\text{plan}}^{\text{MF}}$ - составляющая систематической погрешности, вызванная усреднением (аппроксимацией) коэффициента коррекции (М $F_{\text{144III}}$ ) в рабочем диапазоне,  $\frac{0}{6}$ ;

$$
\delta_0^{\text{mac}}
$$
 – значение относительной погрешности стабильности нуля СРМ, %.

Значение дополнительной составляющей систематической погрешности  $\theta_t$  вычисляют по формуле

$$
\theta_{t} = \beta_{\text{max}} \cdot \sqrt{(\Delta t_{\text{TTY}})^{2} + (\Delta t_{\text{TY}})^{2}} \cdot 100 , \qquad (21)
$$

где  $\beta_{\text{max}}$  – максимальное из ряда значений  $\beta_{\text{inj}}$ , определенных по приложению Б, C<sup>-1</sup>;

 $\Delta t$ <sub>TITV</sub>,  $\Delta t_{\text{inv}}$ 

- пределы допускаемых абсолютных погрешностей датчиков температуры (или термометров), используемых в процессе поверки для измерений температуры рабочей жидкости в ТПУ и поточном ПП, соответственно (из действующих свидетельств о поверке). °С.

Составляющую систематической погрешности  $\theta_{\text{aaaa}}^{MF}$ , %, определяют по формуле

$$
\theta_{\text{m}_{\text{an}}}^{\text{MF}} = \left| \frac{\overline{\text{MF}_{j}} - \text{MF}_{\text{m}_{\text{an}}}}{\text{MF}_{\text{m}_{\text{an}}}} \right|_{\text{max}} \cdot 100 \,. \tag{22}
$$

Относительную погрешность стабильности нуля определяют по формуле

$$
\delta_0^{\text{mac}} = \frac{ZS}{Q_{\text{min}} + Q_{\text{max}}} \cdot 100, \tag{23}
$$

ZS - значение стабильности нуля, т/ч (из описания типа CPM). где

Примечания

1. При проверке СРМ в составе СИКН на месте эксплуатации дополнительной систематической погрешностью СРМ, вызванной изменением давления рабочей жидкости при эксплуатации от значения. имеющего место при поверке, пренебрегают.

2. Относительную погрешность стабильности нуля ( $\delta_0^{\text{mac}}$ ) определяют только для тех СРМ, для которых  $\delta_0^{\text{max}}$  является составляющей относительной погрешности СРМ (согласно описанию типа, учитывая тип ПЭП).

10.2.26.4 Определение относительной погрешности

Относительную погрешность СРМ  $\delta$ , %, определяют по формуле

$$
\delta = \begin{cases} Z_{\rm p} \cdot (\theta_{\rm \Sigma} + \varepsilon), \text{ecm } 0, 8 \le \theta_{\rm \Sigma} / S_{\text{max}}^{\text{MF}} \le 8, \\ \theta_{\rm \Sigma}, \text{ecm } \theta_{\rm \Sigma} / S_{\text{max}}^{\text{MF}} > 8; \end{cases}
$$
 (24)

где Z<sub>P</sub> - коэффициент, зависящий от доверительной вероятности P и величины соотношения  $\Theta_{\Sigma}$  /  $S_{\text{mean}}^{\text{MF}}$ , значение которого берут из таблицы  $\Gamma$ .2 приложения  $\Gamma$ .

10.2.27 Определение погрешностей при реализации ГХ СРМ в ИВК в виде постоянного значения К-фактора (импульс/т)

При таком виде реализации ГХ в ИВК составляющие погрешности и относительную погрешность определяют для рабочего диапазона.

10.2.27.1 Определение случайной составляющей погрешности

Случайную составляющую погрешности  $\varepsilon$ , %, определяют по формуле

$$
\varepsilon = t_{(P,n)} \cdot S_{\text{anan}}^{\text{KF}} \,, \tag{25}
$$

 $S_{\text{d}}^{\text{KF}}$ - значение СКО, определенное по формуле (16). где

Примечание – При определении  $t_{(P,n)}$  принимают:  $n = \sum n_i$ .

10.2.27.2 Определение систематической составляющей погрешности Систематическую составляющую погрешности  $\theta_{\Sigma}$ , %, определяют по формуле

$$
\theta_{\Sigma} = 1, 1 \cdot \sqrt{(\delta_{\text{TTV}})^{2} + (\delta_{\text{TTI}})^{2} + (\theta_{\text{t}})^{2} + (\delta_{\text{K}}^{\text{YOH}})^{2} + (\delta_{\text{mvar}}^{\text{KF}})^{2} + (\delta_{\text{mvar}}^{\text{mse}})^{2}},
$$
\n(26)   
\n– \text{ составляющая} \text{ систематически} \text{ногрешности} \text{обусловленной}

 $\theta_{_{\pi \text{man}}}^{\text{KF}}$ где

Составляющую систематической погрешности, обусловленной аппроксимацией ГХ СРМ в рабочем диапазоне расхода  $\theta_{\text{max}}^{KF}$ , %, определяют по формуле

$$
\theta_{\text{num}}^{\text{KF}} = \left| \frac{\overline{\text{KF}}_j - \text{KF}_{\text{num}}}{\text{KF}_{\text{num}}} \right|_{\text{max}} \cdot 100. \tag{27}
$$

10.2.27.3 Определение относительной погрешности Относительную погрешность СРМ  $\delta$ , %, определяют по формуле

$$
\delta = \begin{cases} Z_{(P)} \cdot (\theta_{\Sigma} + \varepsilon), \text{ eclim } 0, 8 \le \theta_{\Sigma} / S_{\text{mean}}^{\text{KF}} \le 8, \\ \theta_{\Sigma}, \text{ eclim } \theta_{\Sigma} / S_{\text{mean}}^{\text{KF}} > 8 \end{cases},
$$
(28)

где Z<sub>(P)</sub> - коэффициент, зависящий от доверительной вероятности P и величины соотношения  $\theta_{\Sigma}$  /  $S_{\text{mean}}^{\text{KF}}$ , значение которого берут из таблицы Г.2 приложения Г.

10.2.28 Определение погрешностей при реализации ГХ СРМ в ИВК в виде кусочнолинейной аппроксимации

При таком виде реализации ГХ составляющие погрешности и относительную погрешность определяют для каждого k-го поддиапазона расхода.

10.2.28.1 Определение случайной составляющей погрешности

Случайную составляющую погрешности СРМ  $\varepsilon_k$ , %, определяют по формуле

$$
\varepsilon_{k} = t_{(P,n)} \cdot S_{k}^{KF},\tag{29}
$$

где S<sup>KF</sup> - значение СКО, определенное по формуле (17).

Примечание - При определении  $t_{(P,n)}$  принимают:  $n = (n_i + n_{i+1})_k$ .

10.2.28.2 Определение систематической составляющей погрешности Систематическую составляющую погрешности  $\theta_{\Sigma k}$ , %, определяют по формуле

$$
\theta_{\Sigma k} = 1, 1 \cdot \sqrt{(\delta_{\text{TIPY}})^2 + (\delta_{\text{IPI}})^2 + (\theta_t)^2 + (\delta_{\text{K}}^{\text{VOH}})^2 + (\theta_{\text{k}}^{\text{KF}})^2 + (\delta_{\text{0 k}}^{\text{mac}})^2},
$$
\n(30)

 $\theta_k^{\rm KF}$ где

- составляющая систематической погрешности,<br>аппроксимацией ГХ СРМ в k-м поддиапазоне расхода, %; обусловленная

 $\delta_{0~\mathrm{k}}^{\mathrm{mac}}$ - относительная погрешность стабильности нуля в k-м поддиапазоне, %.

Составляющую систематической погрешности, обусловленную аппроксимацией ГХ СРМ в к-м поддиапазоне расхода  $\theta_k^{KF}$ , %, определяют по формуле

$$
\theta_{k}^{KF} = \frac{1}{2} \cdot \left| \frac{\overline{KF}_{j} - \overline{KF}_{j+1}}{\overline{KF}_{j} + \overline{KF}_{j+1}} \right|_{(k)} \cdot 100. \tag{31}
$$

Относительную погрешность стабильности нуля  $\delta^\text{mac}_{0\, \mathbf{k}}$ , %, определяют по формуле

$$
\delta_{0\,\mathrm{k}}^{\mathrm{mac}} = \frac{\mathrm{ZS}}{Q_{\mathrm{kmin}} + Q_{\mathrm{kmax}}} \cdot 100 \,, \tag{32}
$$

- минимальное и максимальное значения расхода в k-м поддиапазоне (в где  $Q_{kmin}$ , начале и в конце k-го поддиапазона) соответственно, т/ч.  $Q_{kmax}$ 

10.2.28.3 Определение относительной погрешности

Относительную погрешность СРМ  $\delta_k$ , %, определяют по формуле

$$
\delta_{k} = \begin{cases} Z_{(P)} \cdot (\theta_{\Sigma k} + \varepsilon_{k}), \text{ ecm } 0, 8 \le \theta_{\Sigma k} / S_{k}^{KF} \le 8, \\ \theta_{\Sigma k}, \text{ ecm } \theta_{\Sigma k} / S_{ak}^{KF} > 8; \end{cases}
$$
 (33)

10.2.29 Оценивание относительных погрешностей

10.2.29.1 Оценивают значения относительных погрешностей, определенных по 10.2.26.4 (или 10.2.27.3, или 10.2.28.3) – в зависимости от способа и вида реализации ГХ, для чего проверяют выполнение условий:

- для СРМ, используемого в качестве контрольного

 $(|\delta|, |\delta_k|) \leq \pm 0, 20\%;$  $(34)$ 

- для СРМ, используемого в качестве рабочего

$$
|\delta|, |\delta_k| \le \pm 0.25\% \tag{35}
$$

10.2.29.2 Если для СРМ, применяемого (эксплуатируемого) в качестве контрольного,

12 из 17

не выполняется условие (34) и для СРМ, эксплуатируемого в режиме рабочего, не выполняется условие  $(35)$  – в зависимости от вида реализации ГХ, то выясняют причины, устраняют их и проводят повторные операции.

10.2.29.3 При невыполнении одного из условий по 10.2.29.1 рекомендуется:

- увеличить количество измерений в точках расхода;

- уменьшить рабочий диапазон, если ГХ СРМ реализуется в ПЭП в виде постоянного значения градуировочного коэффициента (Кгр) или коэффициента коррекции (meter-factor -  $MF_{\text{mean}}$ ), или в ИВК в виде постоянного значения К-фактора в рабочем диапазоне ( $KF_{\text{man}}$ , импульс/т);

- увеличить количество точек разбиения рабочего диапазона (уменьшить поддиапазон расхода), если ГХ СРМ реализуется в ИВК в виде кусочно-линейной аппроксимации значений  $\overline{\text{KF}}$  (импульс/т).

10.2.30 Операции по 10.2 проводят в автоматизированном режиме по алгоритмам в соответствии с МИ 3151-2008, реализованным в комплексе измерительно-вычислительном ТН-01.

10.3 Определение относительной погрешности измерений массы нефтепродуктов

10.3.1 Относительная погрешность при измерении массы нефтепродуктов при прямом методе динамических измерений принимается равной относительной погрешности СРМ.

## 11 Подтверждение соответствия средства измерений метрологическим требованиям

СИКН соответствует метрологическим требованиям, установленным при утверждении типа, результаты поверки СИКН считают положительными, если:

- СИ, входящие в состав СИКН, поверены в соответствии с действующим порядком проведения поверки СИ на территории РФ и имеют положительные результаты поверки;

- диапазон измерений массового расхода не выходит за пределы диапазона измерений, установленного при утверждении типа СИКН;

- относительная погрешность измерений массы нефтепродуктов не выходит за пределы ±0,25 %.

#### 12 Оформление результатов поверки средства измерений

12.1 Оформление результатов поверки СИКН

12.1.1 Результаты поверки СИКН оформляют протоколом поверки произвольной формы с указанием даты проведения поверки, условий проведения поверки, применяемых средств поверки, заключения по результатам поверки.

12.1.2 Аккредитованным на поверку лицом, проводившим поверку СИКН, в ФИФОЕИ передаются сведения о результатах поверки.

При положительных результатах поверки, по письменному заявлению владельца или лица, представившего СИКН на поверку, аккредитованное на поверку лицо, проводившее поверку, оформляет свидетельство о поверке СИКН в соответствии с действующим порядком проведения поверки СИ на территории РФ.

12.1.3 Знак поверки наносится на свидетельство о поверке СИКН.

При отрицательных результатах поверки СИКН к эксплуатации не допускают. По письменному заявлению владельца или лица, представившего СИКН на поверку, аккредитованное на поверку лицо, проводившее поверку, оформляет извещение о непригодности в соответствии с действующим порядком проведения поверки СИ на территории РФ.

# ПРИЛОЖЕНИЕ А

#### (справочное)

# Коэффициенты линейного расширения  $(\alpha_t)$  и значения модуля упругости (Е) материала стенок TITY

А.1 Коэффициент линейного расширения и значение модуля упругости материала стенок ТПУ определяют из таблицы А.1.

Таблица А.1 - Коэффициенты линейного расширения и значения модуля упругости материала стенок ТПУ

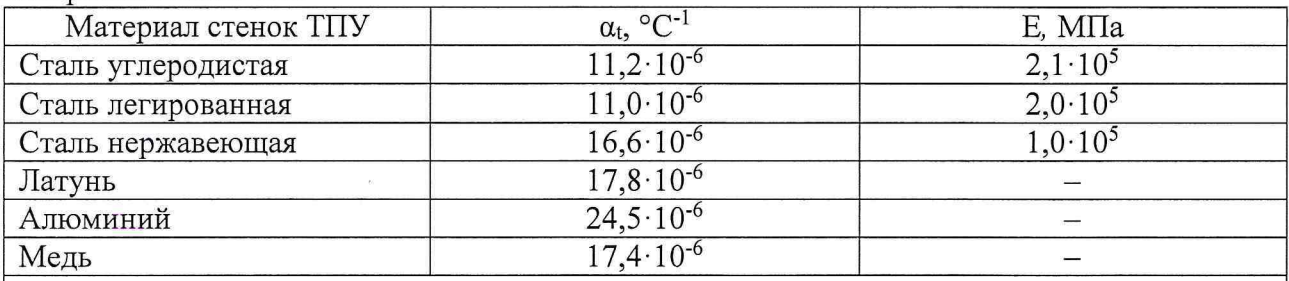

Примечание - Если значения  $\alpha_t$  и Е приведены в паспорте ТПУ, то в расчетах используют паспортные значения.

# **ПРИЛОЖЕНИЕ Б**

(справочное)

Определение коэффициентов объемного расширения и сжимаемости рабочей жидкости

Б.1 Коэффициенты объемного расширения  $(\beta_{\kappa}, \text{ }^{\circ}C^{-1})$  и сжимаемости  $(\gamma_{\kappa}, \text{ } M\Pi a^{-1})$ определяют по реализованным в ИВК алгоритмам, разработанным согласно МИ 2823. В этом случае значения коэффициентов определяют при каждом измерении ( $\beta_{\kappa}$  и  $\gamma_{\kappa}$ ).

Б.2 При отсутствии алгоритмов согласно Б.1 коэффициенты объемного расширения  $(\beta_*$ , °C<sup>-1</sup>) и сжимаемости ( $\gamma_*$ , МПа<sup>-1</sup>) определяют по таблицам МИ 2823.

#### **ПРИЛОЖЕНИЕ В**

#### (рекомендуемое)

Вычисление значений $\,V_{\rm{mpij}}^{\rm{TTIY}}\,$ и $\rho_{\rm{mpij}}^{\rm{TTI}}\,$ при использовании ИВК

В.1 Значение VTIIV вычисляют по формуле

$$
V_{\text{mpi}}^{\text{TTIV}} = V_0^{\text{TTIV}} \cdot k_{ij}^t \cdot k_{ij}^P, \qquad (B.1)
$$

– коэффициент, учитывающий влияние температуры рабочей жидкости на<br>вместимость ТПУ, значение которого вычисляют по-формуле где  $k_{ii}^t$ 

$$
k_{ij}^{t} = 1 + 3\alpha_{t} \cdot (\bar{t}_{ij}^{TITY} - 10), \qquad (B.1-1)
$$

 $k_{ij}^P$  – коэффициент, учитывающий влияние давления рабочей жидкости на вместимость<br>TIIV, значение которого вычисляют по формуле

$$
k_{ij}^P = 1 + \frac{0.95 \cdot D}{E \cdot s} \cdot \overline{P}_{ij}^{TITV}.
$$
 (B.1-2)

В.2 Значение р<sup>т</sup> вычисляют по формуле

$$
\rho_{\text{mp ij}}^{\text{III}} = \rho_{ij}^{\text{III}} \cdot k_{ij}^{\text{At}} \cdot k_{ij}^{\text{AP}}, \qquad (B.2)
$$

где  $k_{ij}^{\Delta t}$  – коэффициент, учитывающий разность температуры рабочей жидкости в поточном ППГ и ТПУ при i-м измерении в j-й точке расхода, значение которого вычисляют по формуле

$$
k_{ij}^{\Delta t} = 1 + \beta_{\text{wij}} \cdot (t_{ij}^{\text{III}} \, \bar{t}_{ij}^{\text{TTIY}}), \tag{B.2-1}
$$

 $k_{ij}^{\Delta P}$  - коэффициент, учитывающий разность давления рабочей жидкости в поточном ПП и TIIV при і-м измерении в ј-й точке расхода, значение которого вычисляют по формуле

$$
k_{ij}^{\Delta P} = 1 + \gamma_{\rm{wij}} \cdot \left( \overline{P}_{ij}^{\rm{TTIY}} - P_{ij}^{\rm{ITI}} \right). \tag{B.2-2}
$$

#### **ПРИЛОЖЕНИЕ Г**

#### (справочное)

# Определение значений квантиля распределения Стьюдента t(p, п) и коэффициента Z<sub>(P)</sub>

Г.1 Значение квантиля распределения Стьюдента при доверительной вероятности Р = 0,95 в зависимости от количества измерений п определяют из таблицы Г. 1.

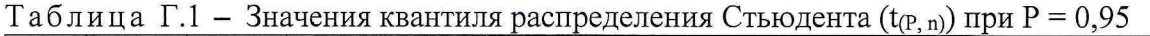

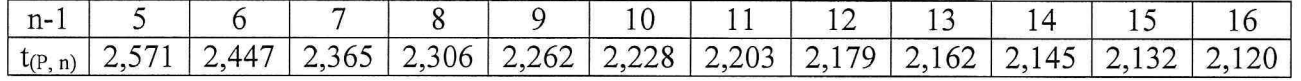

*Продолжение таблицы Г. 1*

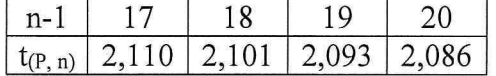

Г.2 Значение коэффициента  $Z_{(P)}$  при Р = 0,95 в зависимости от величины соотношения  $\theta_{\Sigma}$ / *S* определяют из таблицы В.2 ( $\theta_{\Sigma}$  / S  $\Rightarrow$   $\theta_{\Sigma}$  / S<sup>KF</sup><sub>диап</sub> или  $\theta_{\Sigma}$  / S<sup>MF</sup><sub>диап</sub>, или  $\theta_{\Sigma k}$  / S<sup>KF</sup>).

Таблица Г.2 – Значения коэффициента  $Z_{(P)}$  при Р = 0,95

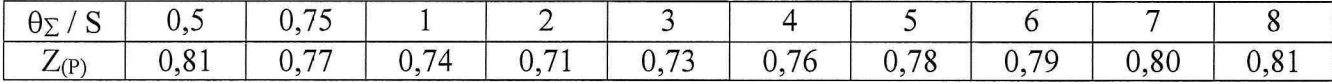